## Algorithms Analysis

*Lecture 6 Quicksort*

#### Quick Sort

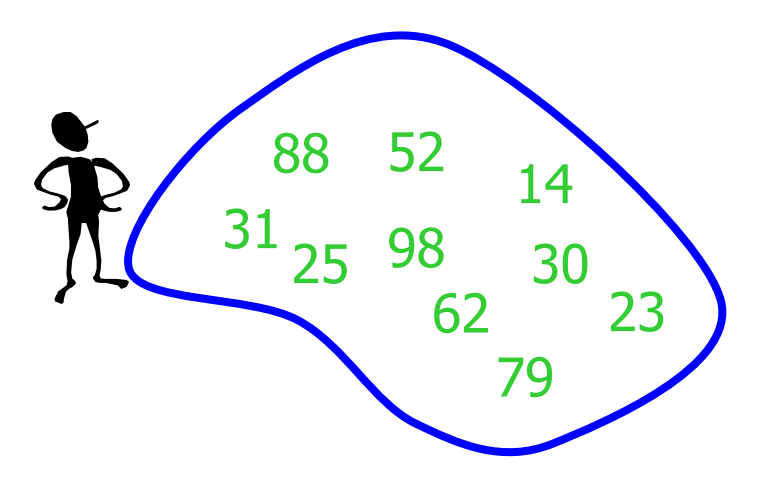

#### Divide and Conquer

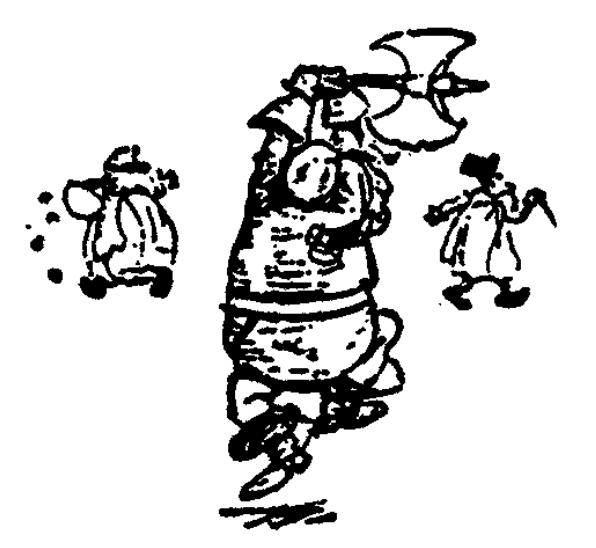

## Quick Sort

Partition set into two using randomly chosen pivot

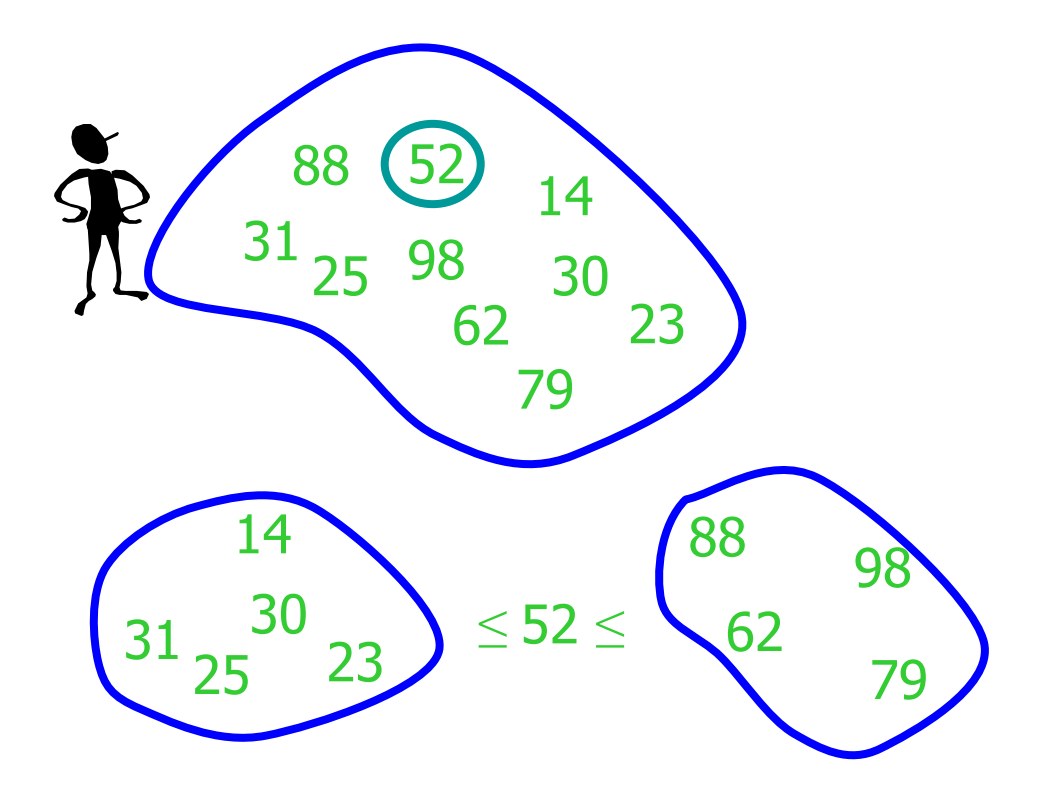

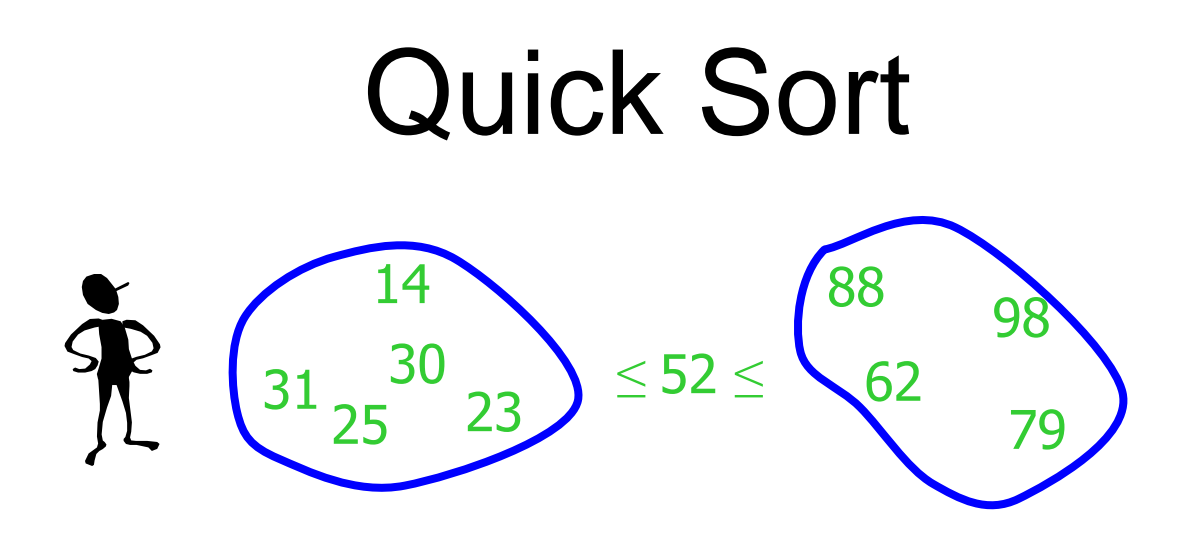

#### sort the first half.

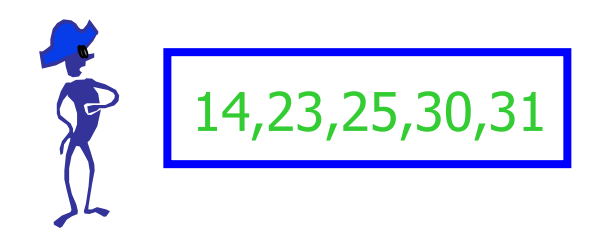

#### sort the second half.

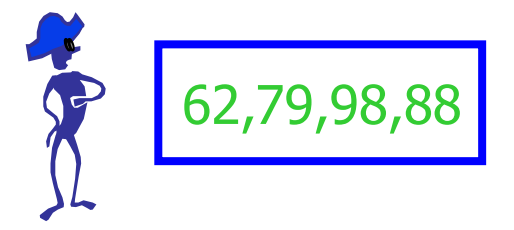

## Quick Sort

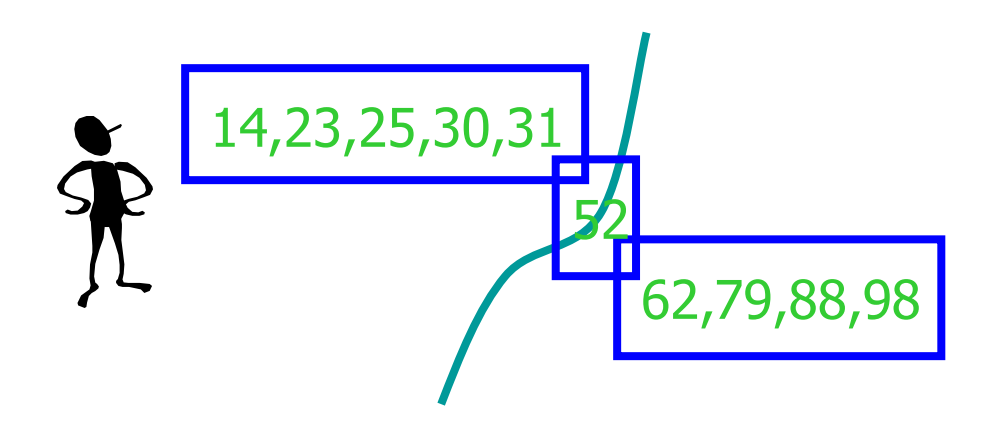

Glue pieces together.

14,23,25,30,31,52,62,79,88,98

- Quicksort pros [advantage]:
	- Sorts in place
	- Sorts *O*(*n* lg *n*) in the average case
	- Very efficient in practice , it's quick

- Quicksort cons [disadvantage]:
	- Sorts *O*(*n* 2 ) in the worst case
	- And the worst case doesn't happen often … sorted

- Another divide-and-conquer algorithm:
- *Divide*: *A*[*p*…*r*] is partitioned (rearranged) into two nonempty subarrays *A*[*p*…*q*-1] and *A*[*q*+1…*r*] s.t. each element of *A*[*p*…*q*-1] is less than or equal to each element of *A*[*q*+1…*r*]. Index *q* is computed here, called **pivot**.
- *Conquer*: two subarrays are sorted by recursive calls to quicksort.
- *Combine*: unlike merge sort, no work needed since the subarrays are sorted in place already.

- The basic algorithm to sort an array *A* consists of the following four easy steps:
	- If the number of elements in *A* is 0 or 1, then return
	- Pick any element *v* in *A*. This is called the *pivot*
	- Partition *A*-{*v*} (the remaining elements in *A*) into two disjoint groups:
		- $A_1 = \{ x \in A \{ v \} \mid x \leq v \}$ , and
		- $A_2 = \{ x \in A \{ v \} \mid x \geq v \}$
	- return
		- { quicksort(A<sub>1</sub>) followed by *v* followed by quicksort(*A*<sub>2</sub>)}

- Small instance has *n* ≤ 1
	- Every small instance is a sorted instance
- To sort a large instance:
	- select a pivot element from out of the *n* elements
- Partition the *n* elements into 3 groups left, middle and right
	- The middle group contains only the pivot element
	- $−$  All elements in the left group are  $≤$  pivot
	- $-$  All elements in the right group are ≥ pivot
- Sort left and right groups recursively
- Answer is sorted left group, followed by middle group followed by sorted right group

## Quicksort Code

```
P: first element
r: last element
Quicksort(A, p, r)
{
    if (p < r)
    {
        q = Partition(A, p, r)
        Quicksort(A, p , q-1)
        Quicksort(A, q+1 , r)
    }
}
```
• Initial call is **Quicksort**(*A*, 1, *n*), where *n* in the length of *A*

# Partition

- Clearly, all the action takes place in the **partition()** function
	- Rearranges the subarray in place
	- End result:
		- Two subarrays
		- All values in first subarray  $\leq$  all values in second
	- Returns the **index** of the "pivot" element separating the two subarrays

## Partition Code

```
Partition(A, p, r)
{
    x = A[r] // x is pivot
    i = p - 1for j = p to r - 1{
         do if A[j] <= x
              then
              {
                i = i + 1
                exchange A[i] \leftrightarrow A[j]
              }
     }
    exchange A[i+1] \leftrightarrow A[r]
    return i+1
                              partition() runs in O(n) time
```
**}**

#### Partition Example *A* = {2, 8, 7, 1, 3, 5, 6, 4}

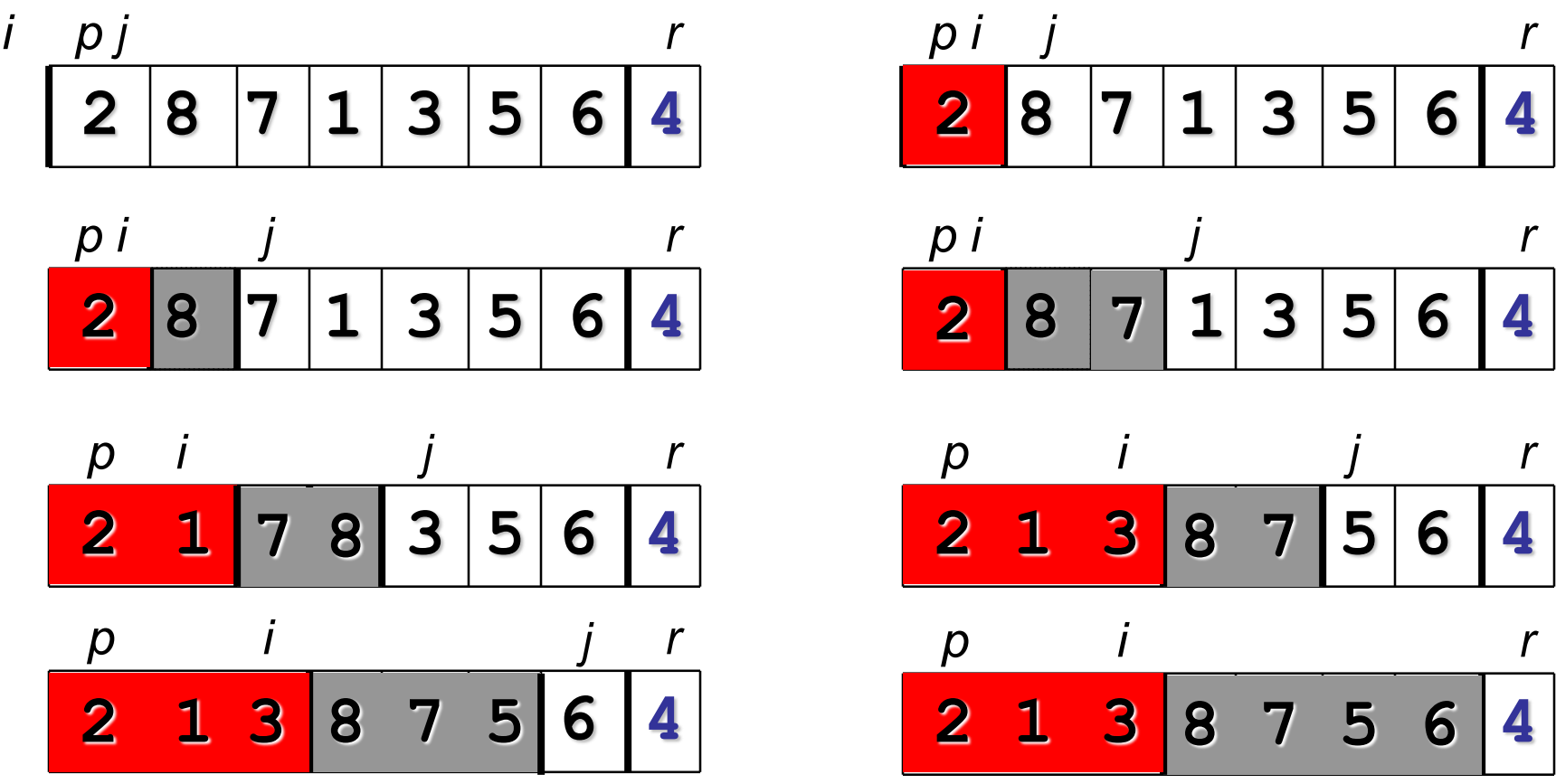

*p r* **2 1 3 4 7 5 6 8 1 3***i*

## Partition Example Explanation

- Red shaded elements are in the first partition with values  $\leq x$  (pivot)
- Gray shaded elements are in the second partition with values  $\geq x$  (pivot)
- The unshaded elements have no yet been put in one of the first two partitions
- The final white element is the pivot

# Choice Of Pivot

Three ways to choose the pivot:

- Pivot is **rightmost** element in list that is to be sorted
	- When sorting *A*[6:20], use *A*[20] as the pivot
	- Textbook implementation does this
- **Randomly** select one of the elements to be sorted as the pivot
	- When sorting *A*[6:20], generate a random number *r* in the range [6, 20]
	- Use *A*[*r*] as the pivot

# Worst Case Partitioning

- The running time of quicksort depends on whether the partitioning is **balanced** or not.
- $\Theta(n)$  time to partition an array of *n* elements
- Let *T*(*n*) be the time needed to sort *n* elements
- $T(0) = T(1) = c$ , where *c* is a constant
- When *n* > 1,  $-T(n) = T(|left| + T(|right|) + \sigma(n))$
- $T(n)$  is maximum (worst-case) when  $\frac{e^{i} t}{e^{i} t}$   $\frac{f(t)}{g(t)} = 0$  or  $|\frac{right|}{f(t)} = 0$ following each partitioning

## Worst Case Partitioning

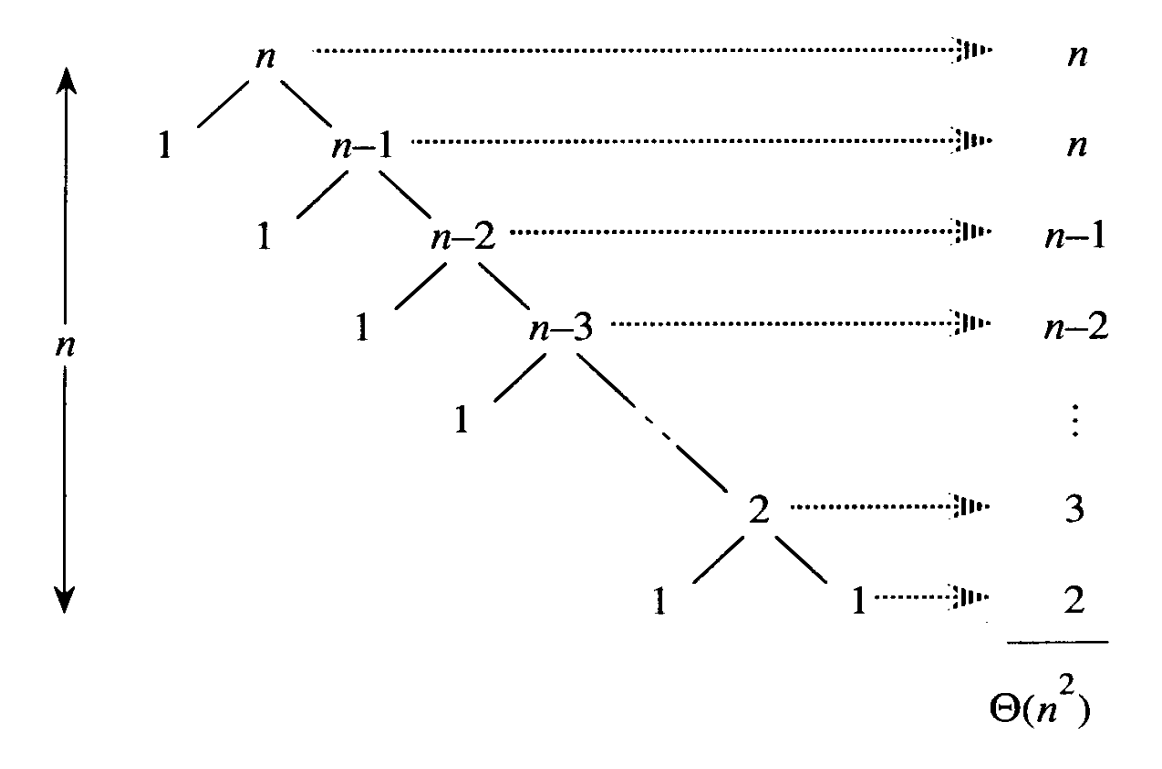

Figure 8.2 A recursion tree for QUICKSORT in which the PARTITION procedure always puts only a single element on one side of the partition (the worst case). The resulting running time is  $\Theta(n^2)$ .

# Worst Case Partitioning

• **Worst-Case** Performance (unbalanced):

$$
-T(n) = T(1) + T(n-1) + \Theta(n)
$$

• partitioning takes  $\Theta(n)$ 

$$
= [2 + 3 + 4 + \ldots + n - 1 + n] + n =
$$

$$
= [\sum_{k=2 \text{ to } n} k] + n = \Theta(n^2)
$$
  
\n
$$
\sum_{k=1}^{n} k = 1 + 2 + ... + n = n(n+1)/2 = \Theta(n^2)
$$
  
\nThis occurs when  
\n
$$
=
$$
 the input is **completely sorted**  
\n
$$
=
$$
 the pivot is always the **smallest (largest)** element

- This occurs when
	- the input is **completely sorted**
- or when
	-

## Best Case Partition

• When the partitioning procedure produces two regions of size *n***/2**, we get the a **balanced** partition with **best case** performance:

$$
-T(n) = 2T(n/2) + \Theta(n) = \Theta(n \lg n)
$$

• **Average** complexity is also  $\Theta(n \lg n)$ 

## Best Case Partitioning

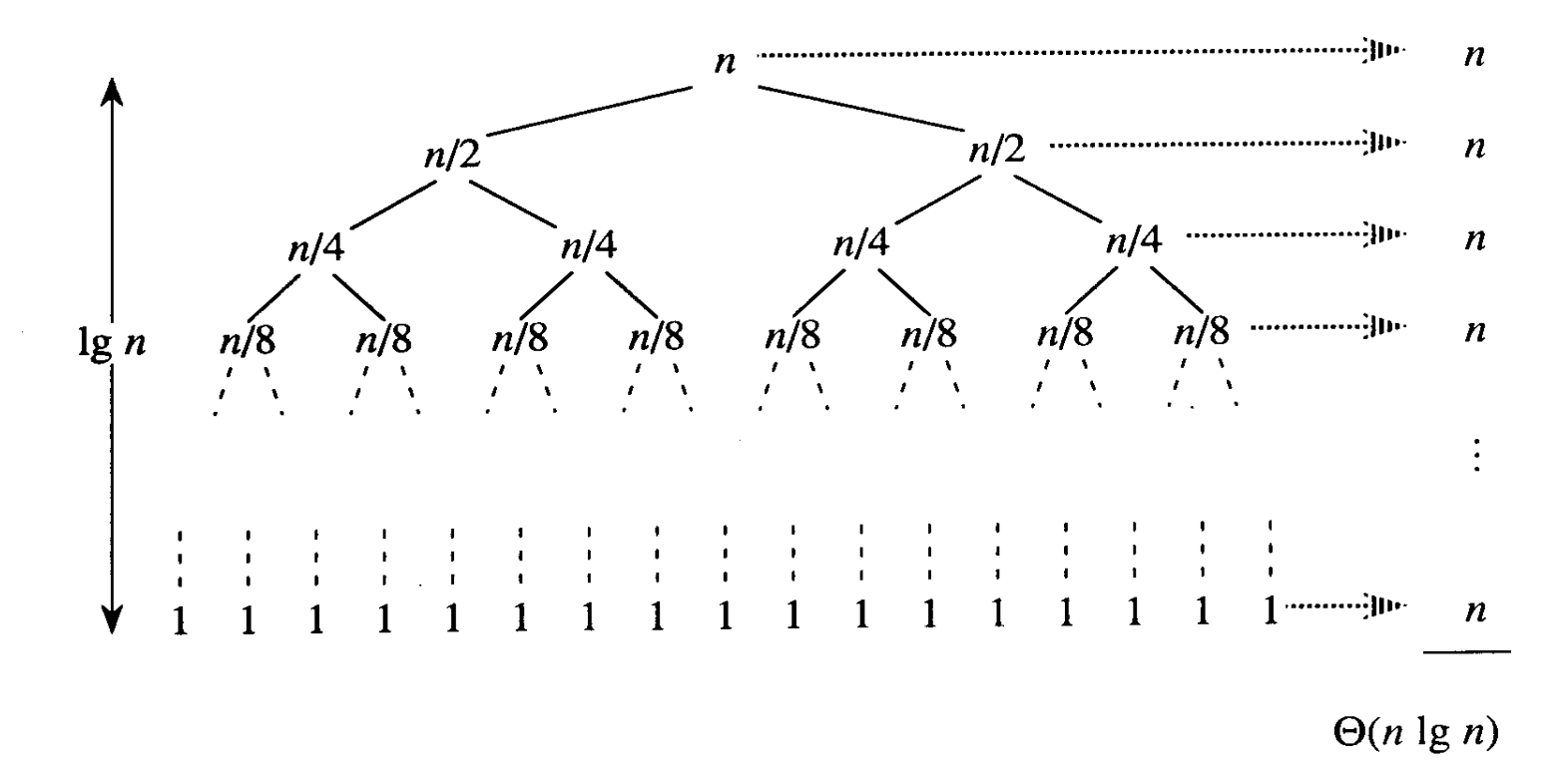

Figure 8.3 A recursion tree for QUICKSORT in which PARTITION always balances the two sides of the partition equally (the best case). The resulting running time is  $\Theta(n \lg n)$ .

- Assuming random input, average-case running time is much closer to  $\Theta(n \lg n)$  than  $\Theta(n^2)$
- First, a more intuitive explanation/example:
	- Suppose that **partition()** always produces a 9-to-1 **proportional** split. This looks quite unbalanced!
	- The recurrence is thus:

 $T(n) = T(9n/10) + T(n/10) + \Theta(n) = \Theta(n \lg n)$ ?

#### [Using recursion tree method to solve]

 $T(n) = T(n/10) + T(9n/10) + \Theta(n) = \Theta(n \log n)!$ 

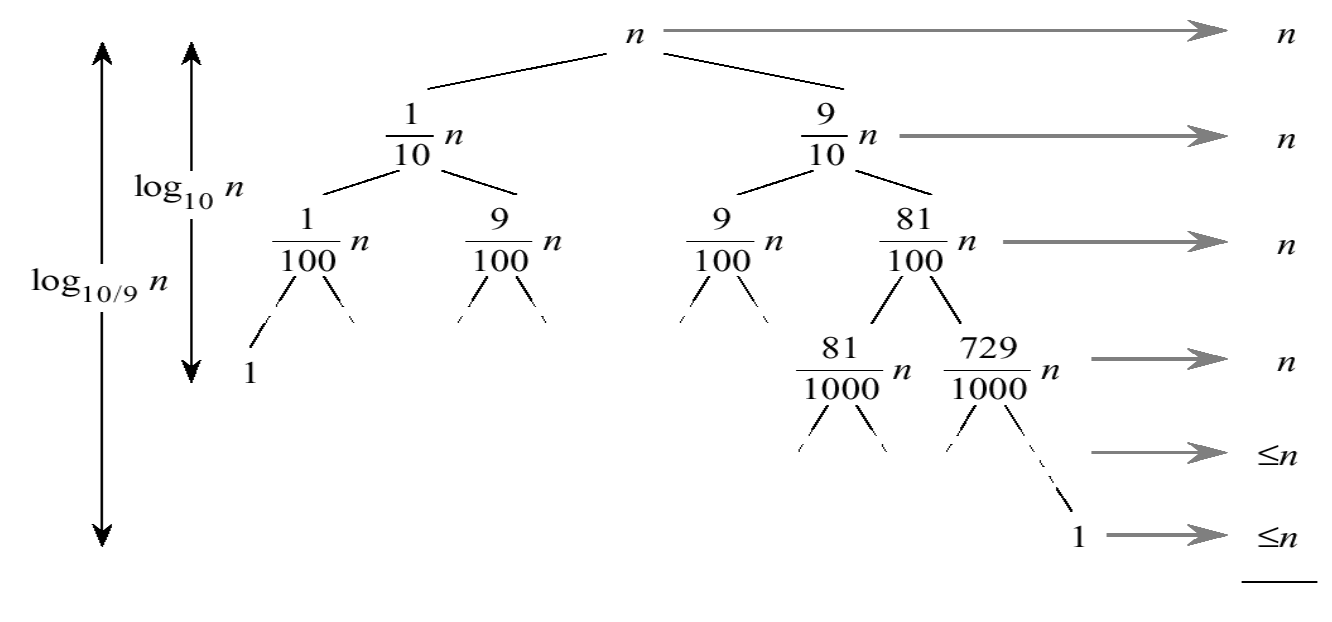

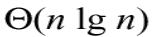

 $log_2 n = log_{10} n / log_{10} 2$ 

- Every level of the tree has cost cn, until a boundary condition is reached at depth  $\log_{10} n = \Theta(\text{lgn})$ , and then the levels have cost at most cn.
- The recursion terminates at depth  $\log_{10/9} n = \Theta(\lg n)$ .
- The total cost of quicksort is therefore O(n lg n).

- What happens if we bad-split root node, then good-split the resulting size (*n*-1) node?
	- We end up with three subarrays, size
		- 1, (*n*-1)/2, (*n*-1)/2
	- Combined cost of splits =  $n + n-1 = 2n-1 = \Theta(n)$

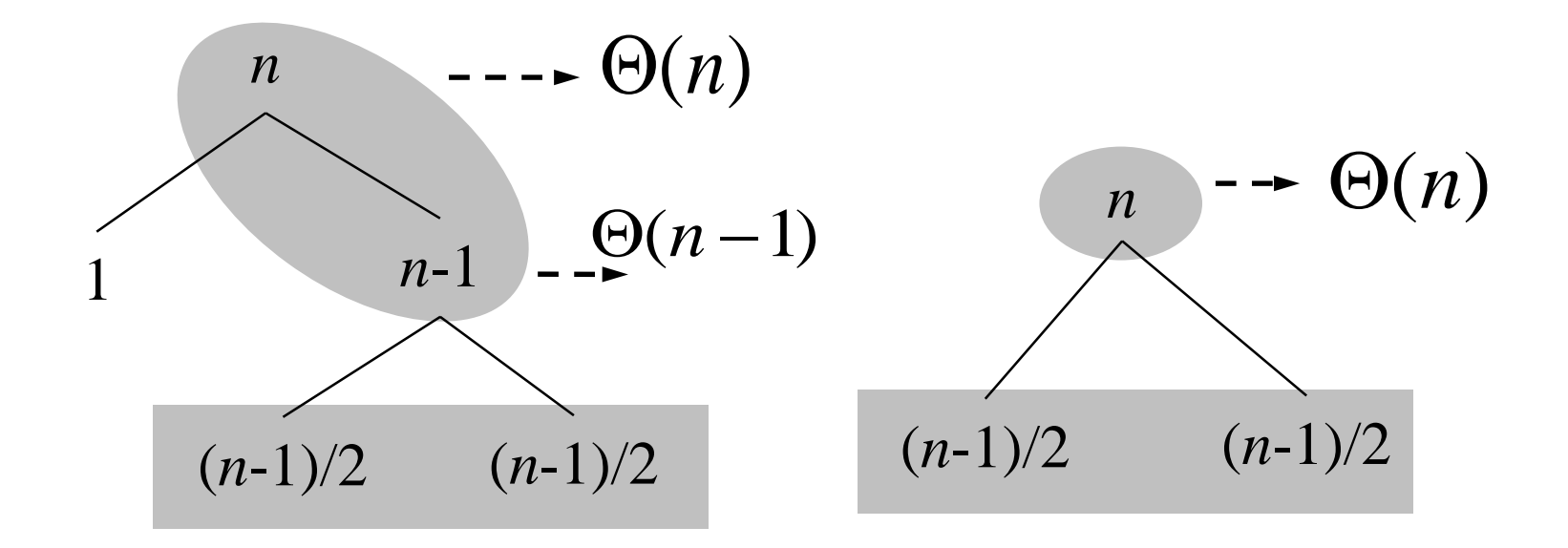

# Intuition for the Average Case

• Suppose, we alternate lucky and unlucky cases to get an average behavior

**ge behavior**<br> $L(n) = 2U(n/2) + \Theta(n)$  lucky  $U(n) = L(n-1) + \Theta(n)$  unlucky we consequently get ve consequently get<br>  $(n) = 2(L(n/2 - 1) + \Theta(n/2)) + \Theta(n)$  $2(L(n/2-1) + \Theta(n))$ <br> $2L(n/2-1) + \Theta(n)$  $= 2L(n/2 -$ <br> $= \Theta(n \log n)$  $L(n) = 2U(n/2) + \Theta(n$ <br> $U(n) = L(n-1) + \Theta(n)$ we consequently get<br> $L(n) = 2(L(n/2 - 1) + \Theta(n/2)) + \Theta(n$  $(L(n/2-1) + \Theta(n$ <br> $L(n/2-1) + \Theta(n))$ ehavior<br>=  $2U(n/2) + \Theta(n)$  lu  $= 2U(n/2) + \Theta(n)$  1<br>=  $L(n-1) + \Theta(n)$ onsequently get<br>=  $2(L(n/2-1) + \Theta(n/2)) + \Theta(n)$ (c) = 2(L(n/2-1) +  $\Theta(n/2)$ <br>= 2L(n/2-1) +  $\Theta(n)$ 

The combination of good and bad splits would result in  $T(n) = O(n \lg n)$ , but with slightly **larger constant** hidden by the O-notation.

## Randomized Quicksort

- An algorithm is *randomized* if its behavior is determined not only by the input but also by values produced by a *random-number generator*.
- Exchange *A*[*r*] with an element chosen at random from *A*[*p…r*] in **Partition**.
- This ensures that the pivot element is equally likely to be any of input elements.
- We can sometimes add randomization to an algorithm in order to obtain good average-case performance over all inputs.

## Randomized Quicksort

#### **Randomized-Partition(***A, p, r***)**

- 1.  $i \leftarrow Random(p, r)$
- 2. exchange  $A[r] \leftrightarrow A[i]$
- 3. **return Partition**(*A*, *p*, *r*)

#### **Randomized-Quicksort(***A, p, r***)**

- 1. **if**  $p < r$
- 2. **then**  $q \leftarrow$  **Randomized-Partition** $(A, p, r)$
- 3. **Randomized-Quicksort**(*A*, *p* , *q*-1)
- 4. **Randomized-Quicksort**(*A*, *q*+1, *r*)

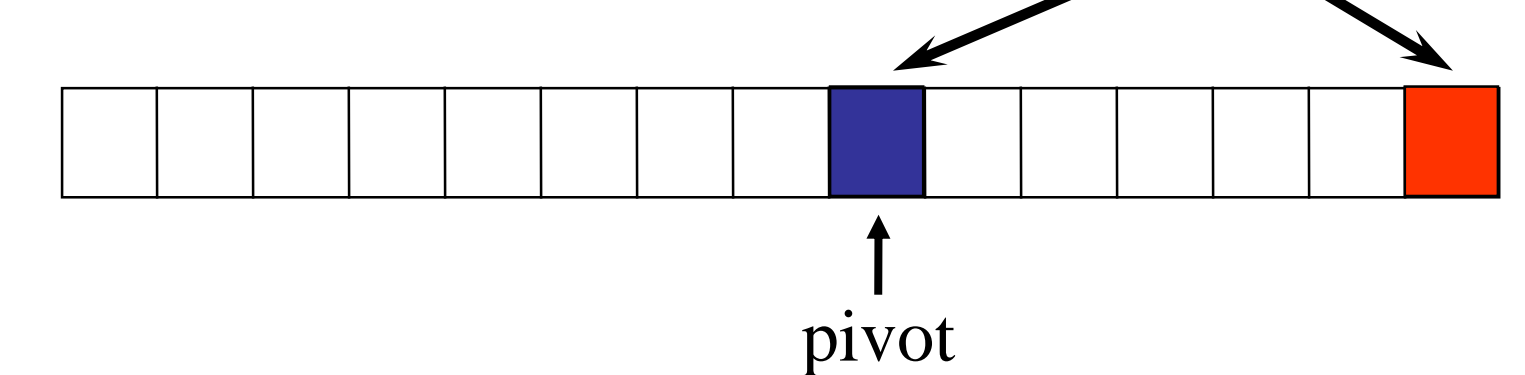

 $WdV$ 

# Review: Analyzing Quicksort

- *What will be the worst case for the algorithm?* – Partition is always unbalanced
- *What will be the best case for the algorithm?*
	- Partition is balanced

## Summary: Quicksort

- In worst-case, efficiency is  $\Theta(n^2)$ 
	- But easy to avoid the worst-case
- On average, efficiency is  $\Theta(n \lg n)$
- Better space-complexity than mergesort.
- In practice, runs fast and widely used